## $(6)$

## takada@ide.titech.ac.jp

## 2010 4 30

 $\mathbf 1$ 

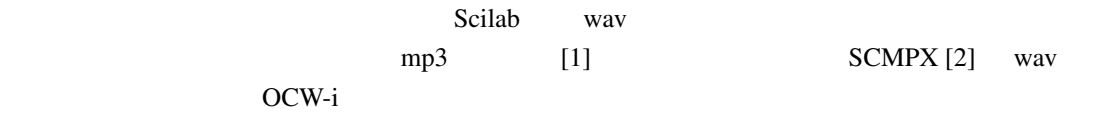

 $1.1$ 

$$
x(t) = \sin 2\pi (f_{\min} + \Delta ft)t
$$
\n
$$
f(t)
$$
\n
$$
f(t) = \frac{\text{d arg } x(t)}{2\pi \text{d}t} = f_{\min} + \frac{1}{2}\Delta ft
$$
\n(2)

chirp.sce wav

 $\frac{1}{2}\Delta ft$  (2)

// Chirp signal for wave file clear;  $tmax = 0.1$ ; // time in second  $fs = 44100;$  // sampling rate in Hz nbits = 16; // quantization bits  $t = soundsec(tmax, fs);$  // time sample in second

```
fmin = 100; // minimum frequency of chirp signal in Hz
fmax = 3000; // maximum frequency of chirp signal in Hz
df = 0.5 * (fmax - fmin) / tmax; // gradient of frequency in Hz/second
x = sin(2 * %pi * t. * (fmin + t * df)); // chirp signal
wavwrite(x, fs, nbits, 'chirp.wav'); // write to wav file
```
 $\alpha v$  wav sine.sce

```
// sine signal for wave file
clear;
tmax = 0.1; // time in second
fs = 44100; // sampling rate in Hz
nbits = 16; // quantization bits
t = soundsec(tmax, fs); // time sample in second
f0 = 1000; // frequency of sine signal in Hz
x = sin(2*%pi*t.*f0); // chirp signal
wavwrite(x, fs, nbits, 'sine.wav'); // write to wav file
```
## $2$

```
Scilab にはスペクトログラムを表示する組み込み命令として mapsound コマンドが実装されてい
                Scilab macros/sound/mapsound.sci
// Scilab ( http://www.scilab.org/ ) - This file is part of Scilab
// Copyright (C) ???? - INRIA - Scilab
//
// This file must be used under the terms of the CeCILL.
// This source file is licensed as described in the file COPYING, which
// you should have received as part of this distribution. The terms
// are also available at
// http://www.cecill.info/licences/Licence_CeCILL_V2-en.txt
function mapsound (w,dt,fmin,fmax,simpl,rate)
// Plots a sound map for a sound.
// It does FFT at time increments dt.
// rate is the sampling rate.
// simpl points are collected for speed reasons.
[lhs, rhs]=argn(0);
if ( rhs \leq 5 ) then rate=0;end
if ( rhs \leq 4 ) then simpl=1; end ;
if ( rhs \leq 3 ) then fmax=1500; end ;
```

```
if ( rhs \leq 2 ) then fmin=100; end ;
if ( rhs \leq 1 ) then dt=0.1; end ;
n=prod(size(w));
defaultrate=22050;
if rate==0; rate=defaultrate; end;
dp=dt*rate;
points=2ˆfloor(log(dp)/log(2));
ind=fmin/rate*points/simpl:fmax/rate*points/simpl;
f=abs(fft(w(1:points),1));f=sum(matrix(f,points/simpl,simpl),'c')';
M=f(ind);
i=1;
i=i+dp;
while i+points \leq n;
  f=abs(fft(w(i:i+points-1),1));
  f=sum(matrix(f,points/simpl,simpl),'c')';
  M=[M;f(ind)];i=i+dp;end;
[n],nc]=size(M);if nl==1 ; return;end
x_abs = (0:(n1-1))*(n/rate)/(n1-1);y_abs = (0:(nc-1))/(nc-1);y_abs = fmin^*(1-y_abs) + fmax^*(y_abs)grayplot(x_abs,y_abs,-M)
endfunction
              wav varte and the property spectrogram.sci spectrogram.sci
clear // reset variables
clf() // reset graphs
filename = "chirp.wav"; // wav file name
// filename = "sine.wav"; // wav file name
[x, fs, bits] = wavread(filename); // read wav file
fs, bits // display sampling frequency in Hz and quantization bit
dt = 1 / fs; // sampling interval in sec
t = [0: dt: (size(x, 2) - 1) * dt]; // time in secsubplot(2, 1, 1); // subdivision of graph area into 2x1 and present in area 1
plot2d(t, x(1,:)); // plot waveform
xtitle('Waveform', 'Time [s]', 'Waveform [a.u.]');
```
subplot(2, 1, 2); // subdivision of graph area into 2x1 and present in area 2

```
mapsound(x(1,:), 0.01, 200, 3000, 1, fs); //plot spectrogram
f = gcf();
f.color_map = hotcolormap(256); // change colormap
xtitle('Spectrogram', 'Time [s]', 'Frequency [Hz]');
```
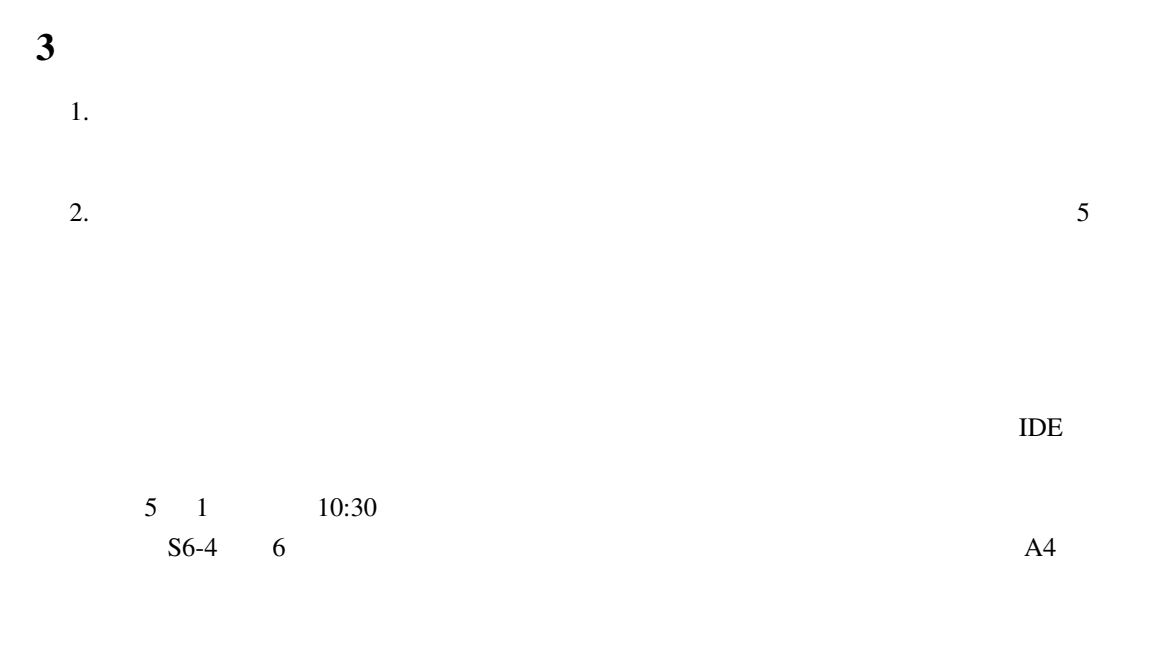

[1] [1] **Example 2011** [Online]. Available:

http://www.voice-pro.jp/announce/

[2] SCMPX. [Online]. Available: http://www.din.or.jp/c̆h3/scmpx.html